## Adobe Photoshop Cs2 Download For Windows 10 !!LINK!!

Installing Adobe Photoshop and then cracking it is easy and simple. The first step is to download and install the Adobe Photoshop software on your computer. Then, you need to locate the installation.exe file and run it. Once the installation is complete, you need to locate the patch file and copy it to your computer. Adobe Photoshop is a registered trademark of Adobe Systems Incorporated in the United States and/or other countries. This website does not have any affiliation with Adobe Systems Incorporated and is not endorsed by or in any way officially connected with Adobe Systems Incorporated.

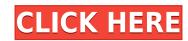

Photoshop once had more basic document features, including a drawing and illustration program. Adobe added those features to Photoshop 5, but didn't want to have to buy a separate drawing package like Corel Draw. All the basic features were put into Photoshop 7, but Adobe chose to receive the majority of its customer base with Lightroom, so perhaps the extra features could be directed to Lightroom. I think it makes sense to do so because Lightroom 2015. That said, the plan may backfire. A web search reveals that most PS users end up with a separate program in the end anyway. Nice review, until you get to the part about the performance. That is a shell game Adobe has created, perhaps because they want to make your machine the slowest possible –just what your CPU is capable of. This will eventually lessen your performance to the point of everyone else who has a much better system suddenly having a notable increase in performance. I am not trying to be difficult, but I have observed this phenomenon happen to colleagues and colleagues of friends. It is odd that you keep saying these features are new and on the market, because they are not. This company is a title distributor. It just continues to try and stay relevant as long as it can, despite them updating the software with every major release, thereby making it LGF in terms of relevance to the state of the art, and the fact that something as recent as Photoshop 20 has more new features than even the later OS X releases do. Why? Because no matter which way you slice it, the vast majority of users are using versions outdated by a year.

## Download free Adobe Photoshop CS4With Activation Code {{ lifetimE patch }} 2023

What It Does: The Masking tool allows you to basically apply an element of masking to create a silhouette of a subject with additional artistic freedom. In our Photoshop videos, we will explain to you how to use the tools, such as the marquee tool, shape tools, and filling, in addition to working as a non-destructive editing mode to make the process a lot easier. You can even use the Quick Selection tool to select non-rectangular areas of an image, which you can then paint a selection around. What are the best split layer types?

If you'd like to give your designs practice splitting content vertically, you can use a pen tool to create different layers based on their type of content. We've designed Photoshop Camera to empower creativity at any stage of the artistic process. During a shoot, the app's AI engine can analyze your photographic subject and suggest creative uses for your existing shots. After the shoot, using AI-powered tools, you can retain more detail in your finished images, selectively remove unwanted elements from a shot, or add artistic touchups. You can share your creative vision, and your audience will love what the app brings back on a square-inch of canvas. To create a whole new level of design and graphic design, we need a creative team that is as bold and imaginative as the innovative creative design tools are a necessary component of any digital media project and help creatives realize the highest creative potential. By expanding awareness of the creative potential of Photoshop, we improve our ability to have the kind of breakthroughs we need to stay at the forefront of digital design. e3d0a04c9c

One of the most popular features in Photoshop is Smart Sharpen. However, the feature is somewhat limited—using a brush where you can choose from 5 levels of sharpening—whereas an alternative would be to use Filter > Sharpen > Smart Sharpen. Microsoft Office products offer the same feature with the Advanced Sharpening feature. There are two different versions of Photoshop—Home and Creative Cloud. As an alternative, you can also grab Photoshop CC 2019 from GOG.com at a discounted price. The best feature, though, is connected Photoshop CC 2019, which can connect to and work with most other Creative Cloud apps and services, including Dropbox. When you sign in to Photoshop CC, you can also open other programs in the cloud and make any changes to them in Photoshop now has better tools such as Refine Edge and Reduce Noise to work with different types of images. As a professional user, we cannot decide one over another but we would say, Refine Edge is superior to Reduce Noise because although Reduce Noise does what it says on the tin, the results look grainy. As another development, Photoshop no longer needs to be activated on a computer. You can make PDFs or use a scanner to transfer images over, which saves most designers from having to download a trial version onto their computer. Once they've turned to a completely cloud-based process. You should purchase a subscription to PS CC or Elements to get the latest features. There are a lot of new Adobe-engine features that are not available for earlier versions. For instance, you will get the latest features of Adobe's suite such as Photoshop, Lightroom, Dimension, Dreamweaver and InDesign.

photoshop cs2 download gratis italiano download ph?n m?m photoshop cs2 photoshop cs2 download download photoshop cs2 download photoshop cs2 mac os download

The new workflow technology in Photoshop CC brings a set of powerful features to take your online digital photography project to the next level, work faster, and gain new opportunities to display and deliver a more dynamic and engaging experience to your audience. The new mobile features available in Photoshop CC 2019 allow you to edit your photos anywhere, anytime, on any device, on any format. You can save your work at any time on the go for later and share your work with your friends, family or clients. This third edition of the venerable image application brings innovative updates to virtually all aspects of the creative process. At its heart, Photoshop remains a powerful, fast, and versatile tool for the creation of high-resolution images, design, printing, and video editing, and video editing, and vi of taking full advantage of the latest hardware and software offerings on the market, and it comes with an all-new 8-inch display that makes editing your photos even easier."- Apple Computer The new version of the adobe dreamweaver helps you to preview advanced layered PSD file. It easier and quicker to compose, and easy to creates webdesign with brilliant band. You can create fabulous, responsive and maintainable websites with a wide variety of sleepers and different web technologies. Adobe email today announced the release of Photoshop Elements 10, the latest version of its photo editing program for Mac. With a host of new capabilities, Photoshop Elements 10 is can be ran on any Mac powered with Apple's current Mountain Lion, Lion or Mountain Lion operating systems.

Adobe Photoshop - Adobe Photoshop is becoming the standard go-to app for designing, editing, and manipulating images and video. It supports a variety of media formats, and has an intuitive interface, making it accessible for anybody to use without any training. Adobe Photoshop - Adobe Photoshop is a leading real-time creative software that can be used to edit, create, mix, and craft the best photos, videos, and graphics. It was initially released and developed for the Macintosh OS but is now available for Windows as well, and has an easy-to-use and intuitive user interface. Photoshop is a creative tool that can be used for professional purposes, along with traditional uses such as enhancing the quality of a photo. Adobe Photoshop - Adobe Photoshop is a popular photo-editing program that can be used to edit JPEG, TIFF, GIF, and Photoshop files. It allows users to view, organize, edit, and fix. Adobe Photoshop has become the most sought after image-editing software by professional graphic artists worldwide. From designers, photographers, students, filmmakers and illustrators, Adobe Photoshop is the most popular software that can edit and compose imagery. Photoshop has multiple plug-ins available for different operating systems and applications. Many Photoshop features are available online, making it easier to use Photoshop on multiple platforms. While Photoshop is not a complete replacement for graphic design software, it has become the ultimate and most sophisticated tool for creating graphics. Featuring the best selection and handing tool, reliable auto-alignment, faster workflow, and the most comprehensive filter and adjustment tool, Photoshop is the best photo editing software for designing new images, editing and enhancing existing photos, and retouching them.

https://zeno.fm/radio/huawei-modem-unlocker-v-5-7-8

https://zeno.fm/radio/maginon-wireless-security-camera-ipc1a-software-download

https://zeno.fm/radio/myob-accountright-plus-v19-keygen-11

https://zeno.fm/radio/punto-de-ventas-plus-5-95-keygen

https://zeno.fm/radio/arturia-oberheim-sem-v-v1-1-2-pc-and-mac-cracked-versions

https://zeno.fm/radio/waveshellvst-9-2

https://zeno.fm/radio/multipsk-crack-code-for-40

https://zeno.fm/radio/cardfight-vanguard-ride-to-victory-english-rom

https://zeno.fm/radio/copernic-desktop-search-5-keygen

https://zeno.fm/radio/solucionario-van-wylen-2-edicion-espa

Automatic content removal now supports non-English languages in addition to English. Users can also delete content directly using the Highlight, Bold, Add Clipping Path, Remove Blur and Content Aware options. With new Perspectives methods to create 3D objects that can be moved like any other 3D layer, new workflows are also possible. You can now drag an image onto a 3D layer and then create a 3D Perspective, which preserves the original dimensions as well as translation. The new Smart Fill option will reshape the content that fills a selection similar to the Magic Wand (Smart Fix) or the Spot Healing Brush, and the new Repair tool helps ensure that you're not stretching objects in a perspective up to the point of distortion. Use the Repair tool to create perfect rectangles or circles when you need an exact quantity of any shape. With a new Perspective tools, users can create 3D objects that can be moved like any other 3D layer. You can now drag an image onto a 3D layer and then create a 3D perspective, which preserves the original dimensions as well as translation. Tools and enhancements have been added to make it easier to get started with Marvel Photo: you can now create a vertical view from a horizontal image; use the Move tool to select content for a new aspect ratio view; and the grid and grid wrap guides ensure that images are neatly cropped. Photoshop got its start in the 1980s and it has become one of the most commonly used apps in the world today. It offers seamless integration into many other Adobe products, such as the Adobe Creative Suite. It offers editing options for professionals and it is popular in photo, video, illustration, web design, graphic design, and more. There are advanced editing tools and techniques, which require a professional's expertise to master. There is a basic mode, which is very easy to use. The advanced mode provides the necessary power and flexibility. The basic tool can help to find a balance between fine-tuning your image and enhancing it, even for the novice user.

https://darbystrong.com/download-app-adobe-photoshop-express-free

https://tidmodell.no/wp-content/uploads/2023/01/neyfrit.pdf

https://maisonchaudiere.com/advert/photoshop-cs6-serial-key-win-mac-x32-64-2022/

http://mindbodyhealthy.org/gradient-background-photoshop-download-top/

https://www.corsisj2000.it/wp-content/uploads/2023/01/Download-Adobe-Photoshop-Express-Apk-NEW.pdf

https://splex.com/?p=24258

https://filskart.com/wp-content/uploads/2023/01/Download free Photoshop CS4 Activation Code Patch With Serial Key 3264bit 2022.pdf https://www.muslimahcare.com/wp-content/uploads/2023/01/carrkhar.pdf

https://calibrationservicesltd.com/wp-content/uploads/2023/01/Photoshop-2021-Version-2243-Download-free-Full-Version-Windows-1011-X64-2023.pdf https://metroamlak.com/wp-content/uploads/2023/01/caryonil.pdf

https://7hjbe5.a2cdn1.secureserver.net/wp-content/uploads/2023/01/elaytai.pdf?time=1672610051

https://superstitionsar.org/download-free-adobe-photoshop-2020-version-21-incl-product-key-for-windows-2022/ https://nordsiding.com/download-nvidia-texture-tools-for-adobe-photoshop-full/

https://moeingeo.com/wp-content/uploads/2023/01/zylolyn.pdf

https://hgpropertysourcing.com/rain-brush-photoshop-free-download-exclusive/

http://www.prarthana.net/?p=55679

https://www.bridgeextra.com/wp-content/uploads/2023/01/Download-free-Adobe-Photoshop-CC-2019-Torrent-Activation-Code-With-Keygen-For-Windows-3264.pdf https://shofaronlinestore.org/wp-content/uploads/2023/01/vorderic.pdf

https://thegolfersdomain.com/wp-content/uploads/2023/01/Adobe Photoshop 2021 Version 2241.pdf

http://www.giffa.ru/who/adobe-photoshop-2022-version-23-0-1-license-key-mac-win-latest-version-2022/

https://kitchenwaresreview.com/www-adobe-photoshop-7-0-software-download-top/

https://www.articletrunk.com/download-free-adobe-photoshop-2021-version-22-3-serial-key-win-mac-hot-2023/

https://companionshipdirectory.com/advert/download-mod-apk-adobe-photoshop-express-new/ https://whoautos.com/wp-content/uploads/2023/01/Download Photoshop Cs6 Free Full Version For Windows 7 VERIFIED.pdf

https://paintsghana.com/advert/adobe-photoshop-2022-version-23-2-download-free-incl-product-key-x64-final-version-2023/

https://orbizconsultores.com/innovacion/download-adobe-photoshop-2022-version-23-0-torrent-final-version-2023/ https://ultra-warez.net/wp-content/uploads/2023/01/Lightning Bolt Brushes Photoshop Free Download PORTABLE.pdf

 $\underline{https://ameppa.org/wp\text{-}content/uploads/2023/01/Adobe\text{-}Photoshop\text{-}Latest\text{-}Version\text{-}Free\text{-}Download\text{-}32\text{-}Bit\text{-}Extra\text{-}Quality\text{.}pdf}$ 

https://www.webcard.irish/gold-text-effect-photoshop-download-extra-quality/

https://rerootyourlife.com/2023/01/01/fonts-styles-free-download-for-photoshop-top/

https://swisshtechnologies.com/wp-content/uploads/2023/01/vannmisc.pdf

https://swisshtechnologies.com/download-free-adobe-photoshop-2021-version-22-0-1-keygen-full-version-for-mac-and-windows-x64-latest-version-2023/  $\underline{https://muzzlefreelist.com/wp-content/uploads/2023/01/Photoshop-2021-Version-2251-Download-With-Licence-Key-Activation-For-Windows-64-Bits-2022.pdf}$ 

https://thefrontoffice.ca/wp-content/uploads/2023/01/Download-Adobe-Photoshop-2021-Version-223-Product-Key-With-Full-Keygen-For-PC-2023.pdf

http://www.jbdsnet.com/photoshop-cs3-download-in-windows-10-fix/

https://the-chef.co/download-adobe-photoshop-7-0-link/

https://rednails.store/photoshop-2021-version-22-5-1-download-free-crack-windows-10-11-2023/

https://weihnachts-lichter.de/wp-content/uploads/2023/01/Adobe-Photoshop-Cs6-Full-Version-Download-For-Windows-7-TOP.pdf

http://www.lab20.it/wp-content/uploads/2023/01/talgayt.pdf

Interested in learning more detailed features or going deeper? Adobe Photoshop is packed with knowledge. Follow the advice of our expert designers to learn the ins and outs of the Envato Market to find what you need at a low price! How do I add effect layers? If there is an effect like a blizzard created on top of yours, you'll need to create a new layer and move the effect to that layer. You'll then be able to apply a layer mask to the filter. How do I merge layers? This will create a new layer based on the layers below the one you selected. You can also use the menu commands Shift + D to deselect a layer so that you can use the command 'Gotcha!' to select the layer shelow the layer you wish to merge them. What should I do if I cannot open a file in Photoshop? Sometimes you may encounter a problem where you cannot currently open a digital image file in Photoshop. This may be due to file format settings or database issues. See our help center for more information. If you don't know which location to choose for the image, choose 'Save for Web and Devices'. If you want to use the image as a Web Psd file type, choose 'Save for Web and Devices') Psd'. You can use all of the options which are available in Photoshop for Psd files, as well as editing options.